# **Statistik**

### **11.5.2016: Aufgaben 50, 52-60**

### **für Betriebswirtschaft, Internationales Management, Wirtschaftsinformatik und Informatik**

### Sommersemester 2016

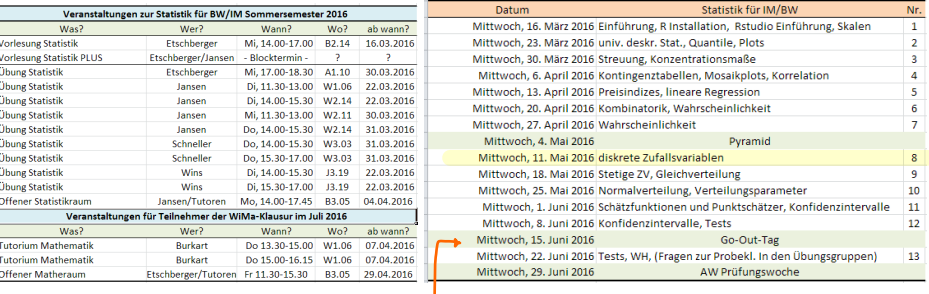

Prof. Dr. Stefan Etschberger Hochschule Augsburg

```
# Statistik 11.5.2016
# __________________________________
# Binomialverteilung
# Beispiel: x \sim B(n=10, p=1/6)# --------------------------------
# Wahrscheinlichkeitsfunktion
dbinom(x=2, size=10, prob = 1/6) # 2 Treffer# Alle Trefferzahlen
print(data, frame(x, P=round(dbinom(x, size=10, prob = 1/6), 4)), row, names = FALSE)# Verteilungsfunktion (siehe Tabellen)
\binom{x=2}{5} size=10, prob = 1/6) # höchstens 2 Treffer
# --------------------------------
# Poissonverteilung
# Beispiel: X \sim B(n=100, p=0.02)# entspricht
  X \sim P(1 \text{ambda} = 2)#
# -------------------------------
# 0 Treffer:
dbinom(x=0, size = 100, prob = 0.02)
dpois(x=0, \text{lambda} = 2)# -------------------------------
# Hypergeometrische Verteilung
# Beispiel: X ~ Hvp(N=49, M=6, n=6)
# ..............................
\#round(dhyper(x=0:6, m=6, n = 43, k = 6), 5)
```
# <span id="page-2-0"></span>**Zufallsvariablen und Verteilungen**

- Beschreibung von Ereignissen durch reelle Zahlen  $\blacktriangleright$
- Formal: Zufallsvariable ist Abbildung von Ereignisraum in reelle Zahlen:

$$
X:\ \Omega\to\mathbb{R}
$$

**Nach** Durchführung des Zufallsvorgangs:

Realisation:  $x = X(\omega)$ 

**Vor** Durchführung des Zufallsvorgangs:

Wertebereich:  $X(\Omega) = \{x : x = X(\omega), \omega \in \Omega\}$ 

**Beispiel:** Würfeln, X: Augenzahl,  $X(\Omega) = \{1, 2, ..., 6\}, x = 4$  $(z.B.)$ 

$$
P(X = 4) = \frac{1}{6}, \quad P(X \le 3) = \frac{3}{6} = \frac{1}{2}
$$

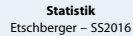

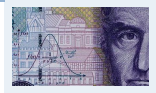

**1. Einführung**

**2. Deskriptive Statistik**

**3. W-Theorie**

Kombinatorik

Zufall und Wahrscheinlichkeit

[Zufallsvariablen und](#page-2-0) Verteilungen

Verteilungsparameter

**4. Induktive Statistik**

**Quellen**

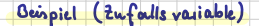

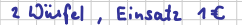

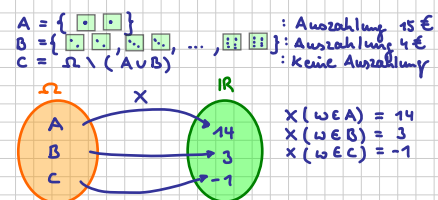

 $W_{\text{other}}$ solicialichkeitsfunktion: f:  $R \rightarrow [0:4]$  $m_1 + x + p(u \text{ mit } x(u) = x)$ 

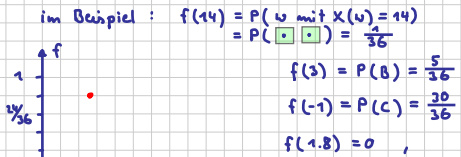

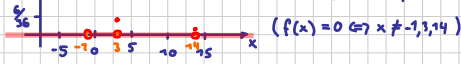

 $F: \mathbb{R} \rightarrow [0, 1]$ Vesteilungs fun Ation  $mif x \mapsto P(X \triangle x)$ 

:  $F(x4) = P(X \le 44) = 4$ <br>  $F(3) = P(X \le 3) = 3\sqrt{6}$ <br>  $F(-1,004) = P(X \le -1) = 3\sqrt{6}$ <br>  $F(-1,004) = P(X \le -1,004) = 0$ <br>  $F(0.5) = P(X \le 0.5) = \frac{3\sqrt{6}}{26}$ mi Beispiel:

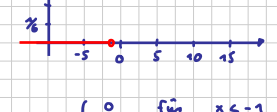

۰.

×.

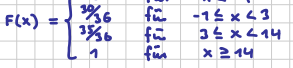

# Verteilungsfunktion

Zuweisung von Wahrscheinlichkeiten zu Realisationen

ь

Formal: 
$$
F(x) = P(X \le x)
$$

#### Eigenschaften der Verteilungsfunktion: Þ

- $F(x) \in [0;1]$
- $\bullet$  Definitionsbereich: R mit F( $-\infty$ ) = 0, F( $\infty$ ) = 1
- monoton wachsend, d.h.  $x_1 < x_2 \Rightarrow F(x_1) \leq F(x_2)$
- Es gilt:

$$
P(\alpha < X \leqq b) = F(b) - F(\alpha)
$$

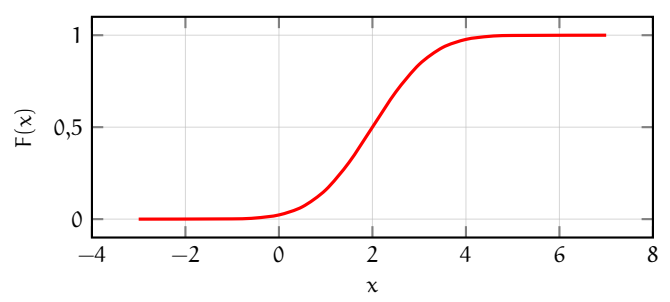

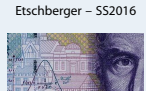

**Statistik**

**1. Einführung**

**2. Deskriptive Statistik**

**3. W-Theorie**

Kombinatorik

Zufall und Wahrscheinlichkeit

[Zufallsvariablen und](#page-2-0) Verteilungen

Verteilungsparameter

**4. Induktive Statistik**

**Quellen**

### Diskrete Zufallsvariablen

 $f(x_i)$ 

- ► X heißt diskret, wenn  $X(\Omega) = \{x_1, x_2, \dots\}$  endlich ist.
- Wahrscheinlichkeitsfunktion dann:

 $f(x) = P(X = x)$ 

**Beispiel:** Münze 2 mal werfen; X: Anzahl "'Kopf"'

 $x_i$  0 1 2<br>  $f(x_i)$   $\frac{1}{4}$   $\frac{1}{2}$   $\frac{1}{4}$ 

 $(Z, Z)$   $(Z, K)$ ,  $(K, Z)$   $(K, K)$ 

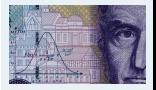

**1. Einführung 2. Deskriptive Statistik 3. W-Theorie** Kombinatorik Zufall und Wahrscheinlichkeit [Zufallsvariablen und](#page-2-0) Verteilungen Verteilungsparameter **4. Induktive Statistik Quellen [Tabellen](#page-21-0)** 0, falls  $x < \varrho$  $\frac{1}{4}$ , falls  $0 \le x < 1$  $\frac{3}{4}$ , falls  $1 \le x < 2$ 1, falls  $x \ge 2$ 

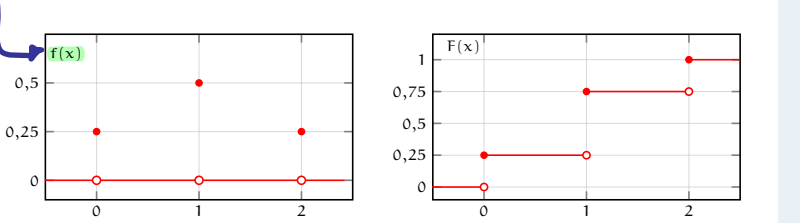

 $F(x) =$ 

 $\int$ 

 $\overline{\mathcal{L}}$ 

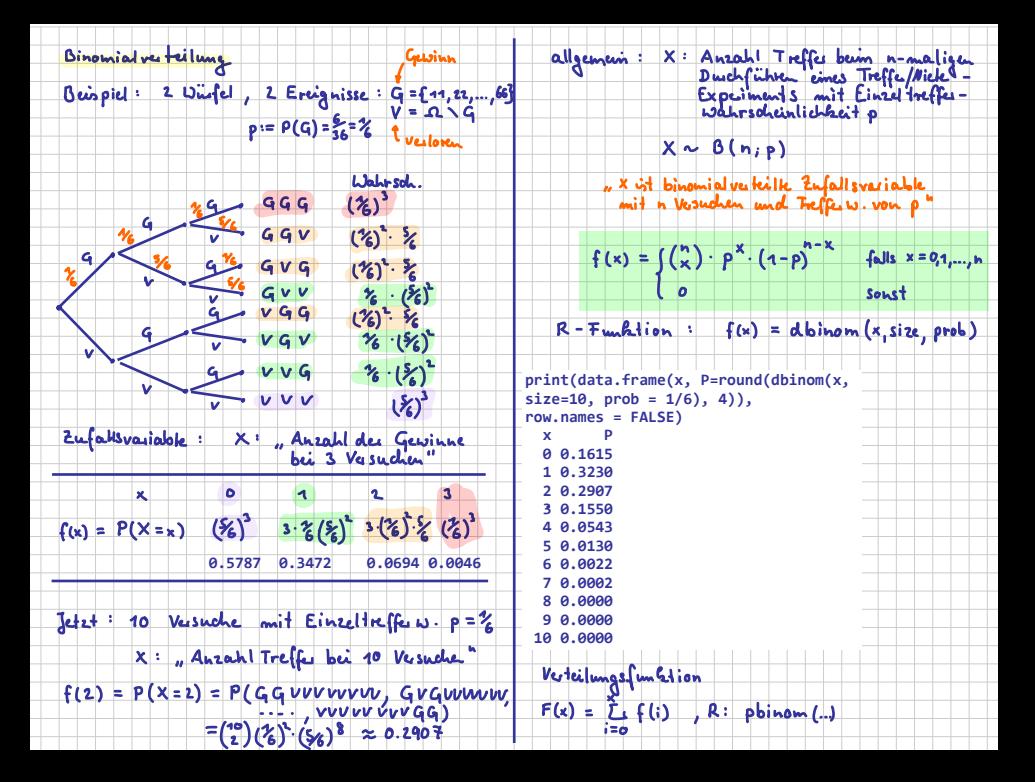

- **Wiederholter** Zufallsvorgang
- n Durchführungen (jeweils unabhängig)
- Pro Durchführung: A oder  $\bar{A}$  mit P(A) = p ( $\hat{=}$  Ziehen mit  $\bar{A}$  zumistikanen) Zurücklegen)

▶ Schreibe:

$$
X_i = \begin{cases} 1, & \text{falls } A \text{ bei i-ter Durchführung eintritt} \\ 0, & \text{falls } \bar{A} \text{ bei i-ter Durchführung eintritt} \end{cases}
$$

Dann gibt  $\blacktriangleright$ 

$$
X=\sum_{i=1}^n X_i
$$

an, wie oft A eintritt.

Gesucht: Wahrscheinlichkeitsfunktion von X

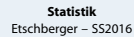

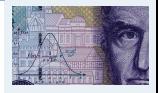

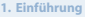

**2. Deskriptive Statistik**

**3. W-Theorie**

Kombinatorik

Zufall und Wahrscheinlichkeit

[Zufallsvariablen und](#page-2-0) Verteilungen

Verteilungsparameter

**4. Induktive Statistik**

**Quellen**

# $\blacktriangleright$  Herleitung:

- 1)  $P(X_i = 1) = P(A) = p$ ,  $P(X_i = 0) = P(\overline{A}) = 1 p$
- 2)  $\sum_{i=1}^{n} x_i = x$  entspricht "'x mal Ereignis A und  $n x$  mal  $\bar{A}$ "  $\frac{1}{2}$ i $=$ 1<br>Wahrscheinlichkeit (bei Unabhängigkeit):  $\,\mathrm{p}^\mathrm{x}\cdot(1-\mathrm{p})^{\mathrm{n}-\mathrm{x}}$
- 3) Aber: Reihenfolge irrelevant! Anzahl Anordnungen:  ${n \choose x}$  $\setminus$
- ➠ Wahrscheinlichkeitsfunktion der Binomialverteilung:

$$
f(x) = \begin{cases} {n \choose x} \cdot p^x \cdot (1-p)^{n-x}, & \text{falls } x \in \{0,1,\ldots,n\} \\ 0, & \text{sonst} \end{cases}
$$

- Kurzschreibweise: X ∼ B(n; p) X ist binomialverteilt mit Parametern n und p
- $\blacktriangleright$  Tabellen zeigen meist  $F(x)$

$$
\blacktriangleright \text{ für } f(x) \text{ gilt: } f(x) = F(x) - F(x-1)
$$

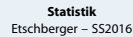

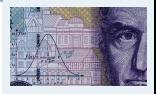

**1. Einführung**

**2. Deskriptive Statistik**

**3. W-Theorie**

Kombinatorik

Zufall und Wahrscheinlichkeit

[Zufallsvariablen und](#page-2-0) Verteilungen

Verteilungsparameter

**4. Induktive Statistik**

**Quellen**

#### **Statistik** Etschberger – SS2016

 $X \sim B(n, 0.25)$ , Tabelle der Binomialverteilung F(x) = P(X  $\le x$ )

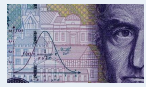

**1. Einführung**

**2. Deskriptive Statistik**

**3. W-Theorie**

Kombinatorik

Zufall und Wahrscheinlichkeit

[Zufallsvariablen und](#page-2-0) Verteilungen

Verteilungsparameter

**4. Induktive Statistik**

**Quellen**

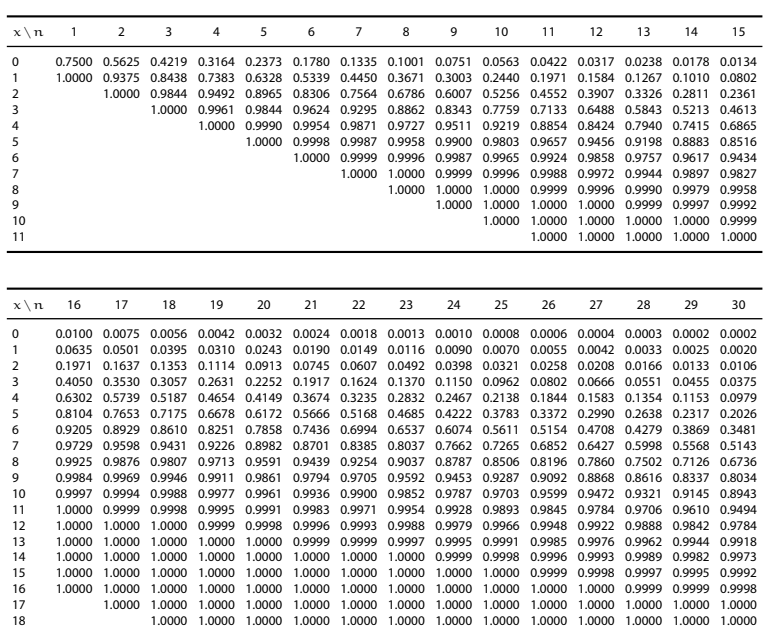

# **Beispiel**

Aus einem 32-er Kartenblatt wird 3-mal eine Karte mit Zurücklegen gezogen.

Wie wahrscheinlich ist es, 2-mal Herz zu ziehen?

$$
X_i = \begin{cases} 1, \text{ falls } i \text{-te Karte Herz} \\ 0, \text{sonst} \end{cases} \Rightarrow X_i \sim B(1; \frac{8}{32})
$$
  

$$
X = \sum_{i=1}^{n} X_i = X_1 + X_2 + X_3 \Rightarrow X \sim B(3; \frac{1}{4})
$$

Mithilfe der Wahrscheinlichkeitsfunktion:

$$
P(X = 2) = f(2) = {3 \choose 2} \cdot 0,25^2 \cdot 0,75^1 = 0,1406
$$

Mithilfe der Tabelle  $(n = 3)$ :

$$
P(X=2)=F(2)-F(1)=0,\!9844-0,\!8438=0,\!1406
$$

**Statistik** Etschberger – SS2016

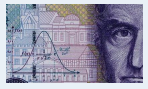

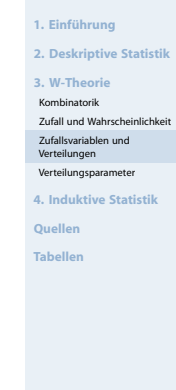

### Binomialverteilung: Wahrscheinlichkeitsfunktion

 $X \sim B(3, \frac{1}{4})$ 

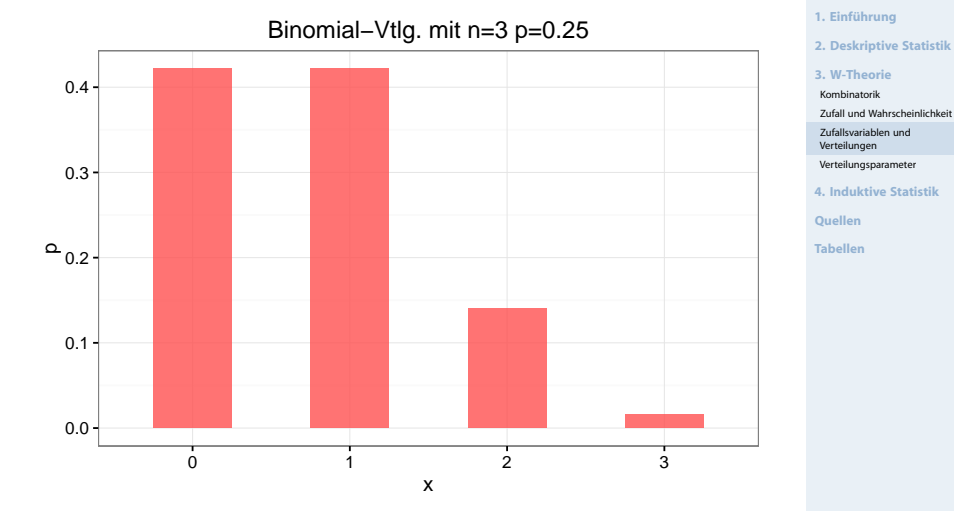

**Statistik** Etschberger – SS2016

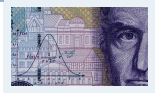

### Binomialverteilung: Wahrscheinlichkeitsfunktion

Binomial−Vtlg. mit n=10 p=0.25

#### **Statistik** Etschberger – SS2016

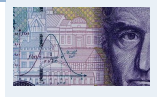

- **1. Einführung**
- **2. Deskriptive Statistik**
- **3. W-Theorie**
- Kombinatorik
- Zufall und Wahrscheinlichkeit
- [Zufallsvariablen und](#page-2-0) Verteilungen
- Verteilungsparameter
- **4. Induktive Statistik**
- **Quellen**
- **[Tabellen](#page-21-0)**

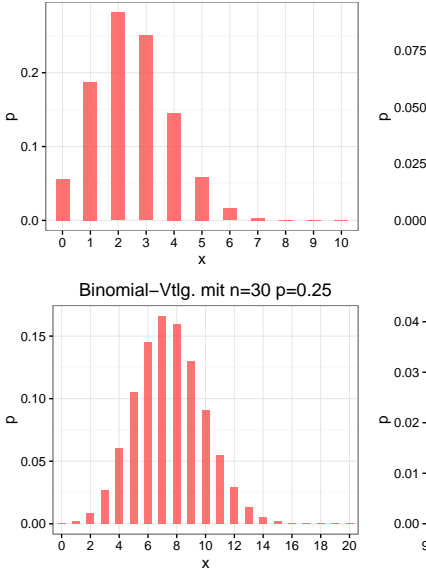

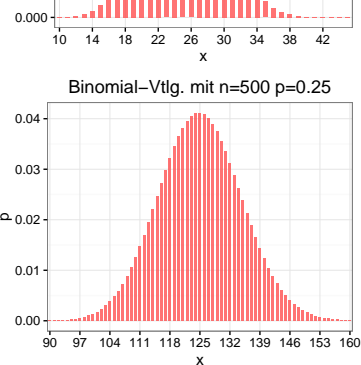

Binomial−Vtlg. mit n=100 p=0.25

0.025

 $0.075 -$ 

n-faches Ziehen **ohne** Zurücklegen aus N Objekten, davon M markiert.

 $X =$  Anzahl gezogener Objekte mit Markierung

heißt hypergeometrisch verteilt mit den Parametern N, M, n.

- Kurzschreibweise: X ∼ Hyp(N;M; n)
- Wahrscheinlichkeitsfunktion:

$$
f(x)=\begin{cases}\frac{\binom{M}{x}\binom{N-M}{n-x}}{\binom{N}{n}}, & \text{falls } x \text{ möglich} \\ 0, & \text{sonst}\end{cases}
$$

Ist  $n \leqq \frac{N}{20}$ , so gilt: Hyp $(N;M;n) \approx B(n;\frac{M}{N})$ 

**Statistik** Etschberger – SS2016

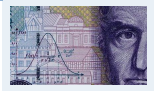

**1. Einführung**

**2. Deskriptive Statistik**

**3. W-Theorie**

Kombinatorik

Zufall und Wahrscheinlichkeit

[Zufallsvariablen und](#page-2-0) Verteilungen

Verteilungsparameter

**4. Induktive Statistik**

**Quellen**

Beispiel: Hypergeometrische Verteilung

- Aus einem 32-Kartenblatt wird 3-mal eine Karte ohne Zurücklegen gezogen.
- ▶ Wie wahrscheinlich ist es, 2-mal "'Herz'" zu ziehen?

D.h.: N = 32, M = 8, n = 3, x = 2.

$$
P(X = 2) = f(2) = \frac{\binom{8}{2}\binom{32-8}{3-2}}{\binom{32}{3}} = \frac{\binom{8}{2}\binom{24}{1}}{\binom{32}{3}} = \frac{\frac{8!}{2! \cdot 6!} \cdot 24}{\frac{32!}{3! \cdot 29!}} = \frac{29! \cdot 8! \cdot 3! \cdot 24}{32! \cdot 6! \cdot 2!} = \frac{8 \cdot 7 \cdot 3 \cdot 24}{32 \cdot 31 \cdot 30} = \frac{4032}{29760} = \frac{21}{155} = 0,1355
$$

Dabei wurde verwendet:

$$
\binom{n}{k} = \frac{n!}{k!(n-k)!} \quad \text{und} \quad \binom{n}{1} = n.
$$

**Statistik** Etschberger – SS2016

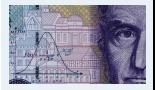

**1. Einführung**

**2. Deskriptive Statistik**

**3. W-Theorie**

Kombinatorik

Zufall und Wahrscheinlichkeit

[Zufallsvariablen und](#page-2-0) Verteilungen

Verteilungsparameter

**4. Induktive Statistik**

**Quellen**

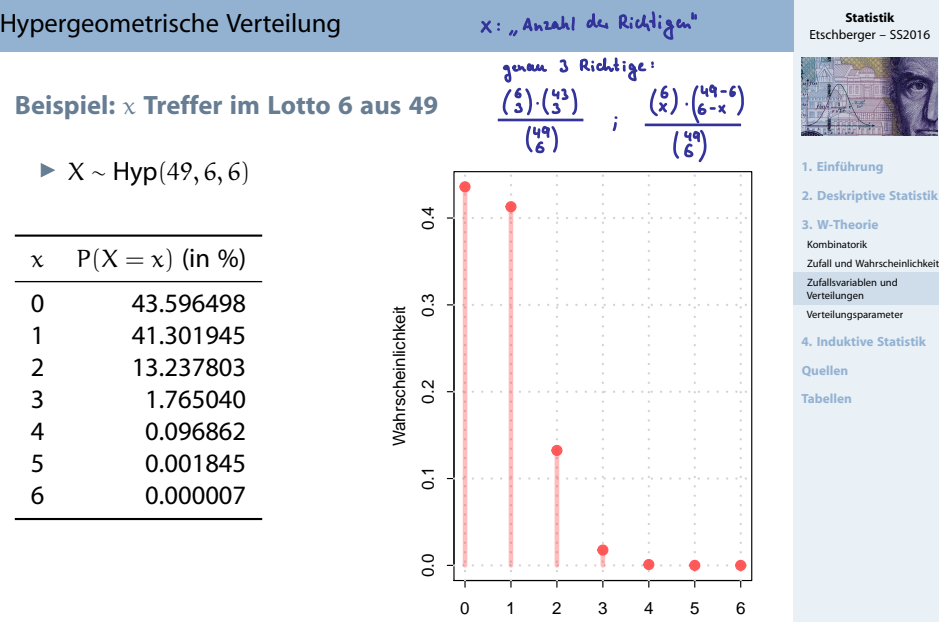

x

Poisson - Veteilung

Davis:  $X \sim B(n,p) \iff P(X=x) = {x \choose x} p^x (1-p)^{-x}$ 

Was passient, wenn  $\lambda = n.p$  konstant und  $n \rightarrow \infty$ ?

 $P(X=x) = {n \choose x} \cdot \left(\frac{\lambda}{\kappa}\right)^{x} \cdot \left(1 - \frac{\lambda}{\kappa}\right)^{h-x}$ 

=  $\frac{h \cdot (n-1) \cdot (n-x+1)}{x!} \cdot \frac{x^n}{n^n} \cdot \frac{(n-\frac{3}{6})^n}{(n-\frac{3}{6})^n}$ <br>=  $\frac{h \cdot (n-1) \cdot \dots \cdot (n-x+1)}{x!} \cdot x \cdot \frac{(n-\frac{3}{6})^n}{(n-\frac{3}{6})^n}$ <br>=  $\frac{2 \cdot (n-1) \cdot \dots \cdot (n-x+1)}{x!} \cdot x^n \cdot \frac{e^{-2}}{(n-\frac{3}{6})^n} = \frac{x^n}{x!} \cdot e^{-2}$ 

allgemein :  $X \sim P(\lambda)$ 

., X ist poissonne kitt mit denchschniftlich

- Approximation für  $B(n, p)$  und  $Hyp(N, M, n)$
- ▶ Geeignet, wenn
	- p klein ( $\leq 0,1$ ), n groß ( $\geq 50$ ) und np  $\leq 10$ .
- ➠ "Verteilung der seltenen Ereignisse" (z.B. Anzahl 6-er pro Lottoausspielung)
- $\triangleright$  X ist poissonverteilt mit Parameter  $\lambda$ : X ~ P( $\lambda$ )
- Wahrscheinlichkeitsfunktion:

$$
f(x) = \begin{cases} \frac{\lambda^x}{x!} \cdot e^{-\lambda}, & \text{falls } x = 0,1,2,\dots \\ 0, & \text{sonst} \end{cases}
$$

- $\blacktriangleright$  F(x) in Tabelle
- ▶ Überblick: Approximation

$$
Hyp(N;M;n) \xrightarrow{p = \frac{M}{N}} B(n;p) \xrightarrow{\lambda = np = n\frac{M}{N}} P(\lambda)
$$

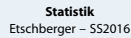

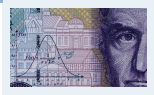

**1. Einführung**

**2. Deskriptive Statistik**

**3. W-Theorie**

Kombinatorik

Zufall und Wahrscheinlichkeit

[Zufallsvariablen und](#page-2-0) Verteilungen

Verteilungsparameter

**4. Induktive Statistik**

**Quellen**

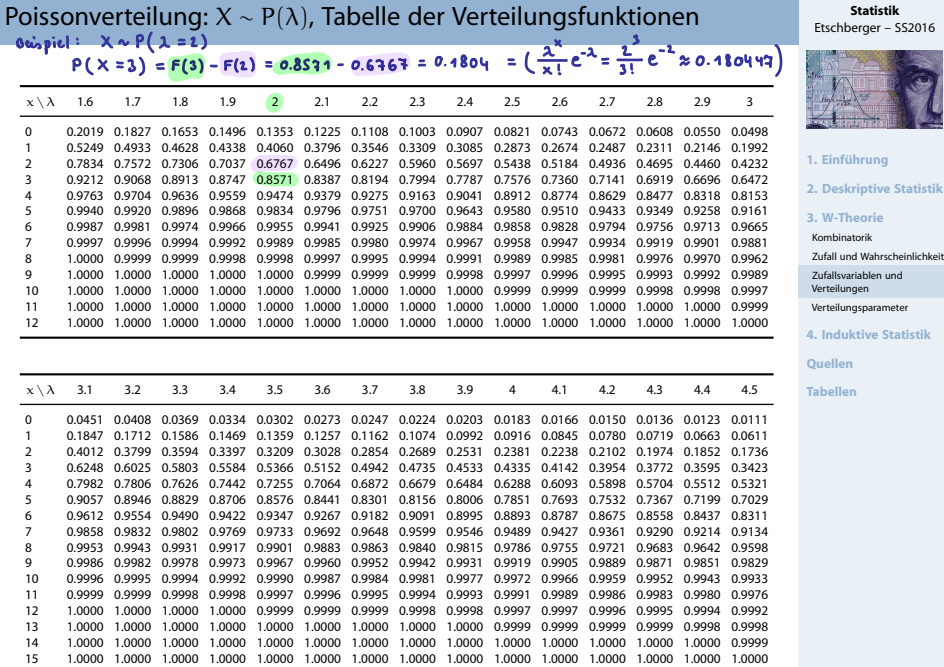

# **Beispiel**

X ∼ B(10 000; 0,0003); In Tabelle der Binomialverteilung nicht vertafelt! Approximation:

$$
\begin{cases}\np = 0,0003 < 0,1 \\
n = 10\,000 > 50 \\
n = 3 < 10\n\end{cases} \Rightarrow B(10\,000; 0,0003) \approx P(3)
$$

Mithilfe der Wahrscheinlichkeitsfunktion:  $\blacktriangleright$ 

$$
P(X = 5) = \frac{3^5}{5!} \cdot e^{-3} = 0,1008188
$$

Mithilfe der Tabelle der Poissonverteilung:

$$
P(X = 5) = F(5) - F(4) = 0,9161 - 0,8153 = 0,1008
$$

Exakter Wert:  $P(X = 5) = 0,1008239$ 

**Statistik** Etschberger – SS2016

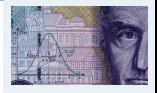

**1. Einführung**

**2. Deskriptive Statistik**

**3. W-Theorie**

Kombinatorik

Zufall und Wahrscheinlichkeit

[Zufallsvariablen und](#page-2-0) Verteilungen

Verteilungsparameter

**4. Induktive Statistik**

**Quellen**

### Poisson- versus Binomialverteilung: Vergleich

### **Statistik** Etschberger – SS2016

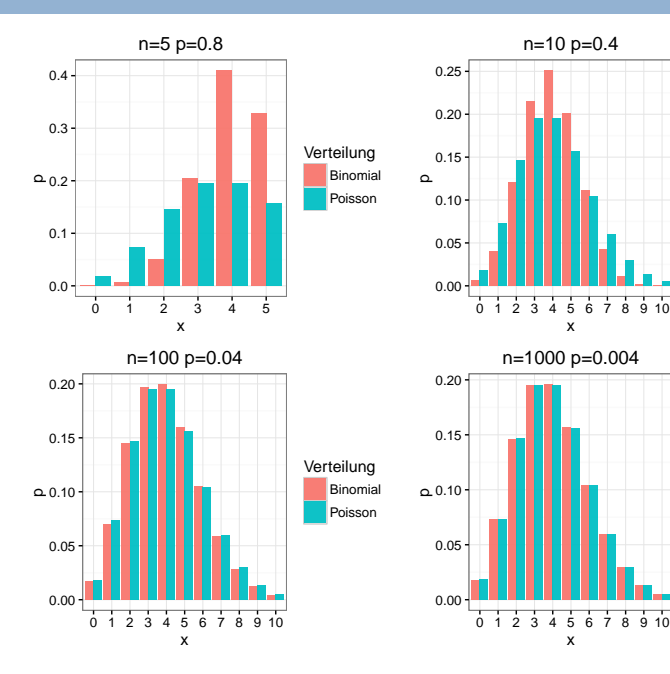

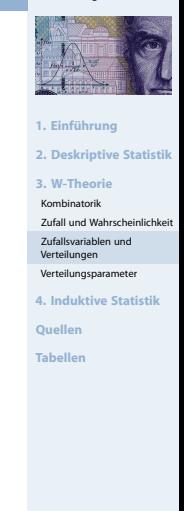

Verteilung Binomial Poisson

Verteilung Binomial Poisson

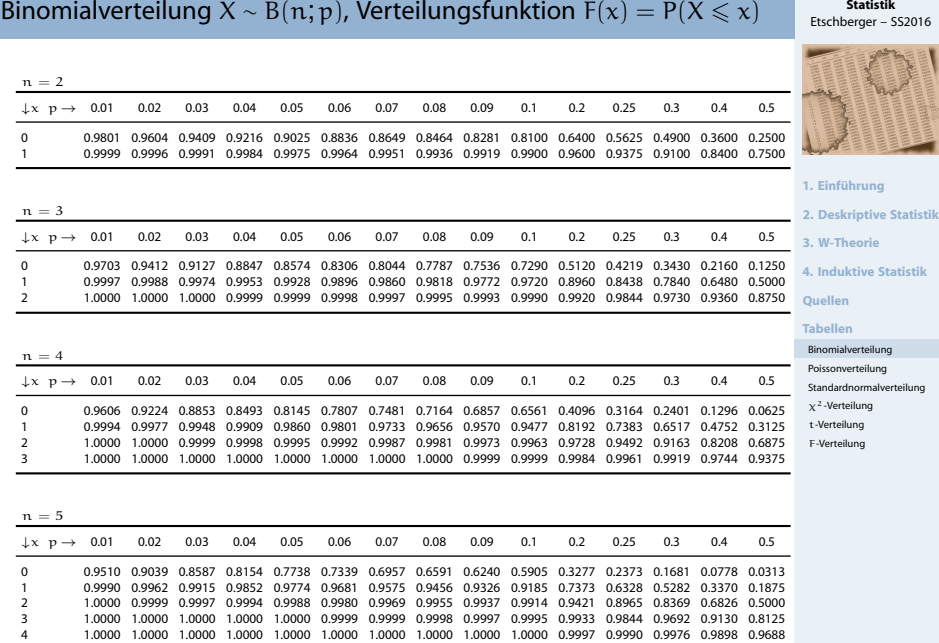

# <span id="page-21-0"></span>Binomialverteilung  $X \sim B(n, p)$ , Verteilungsfunktion  $F(x) = P(X \leq x)$

### Binomialverteilung  $X \sim B(n, p)$ , Verteilungsfunktion  $F(x) = P(X \leq x)$

#### **Statistik** Etschberger – SS2016

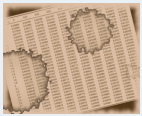

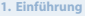

**2. Deskriptive Statistik**

**3. W-Theorie**

**4. Induktive Statistik**

**Quellen**

#### **[Tabellen](#page-21-0)**

[Binomialverteilung](#page-21-0) [Poissonverteilung](#page-29-0) Standardnormalverteilung

 $x^2$ -Verteilung

t-Verteilung

F-Verteilung

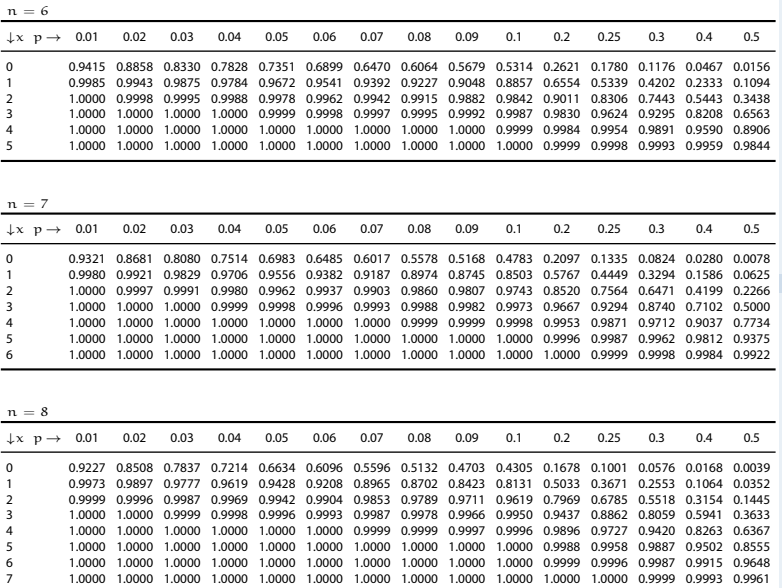

# Binomialverteilung  $X \sim B(n, p)$ , Verteilungsfunktion  $F(x) = P(X \le x)$

### **Statistik** Etschberger – SS2016

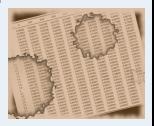

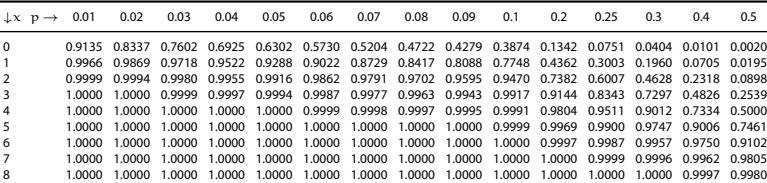

 $n = 10$ 

 $n = 9$ 

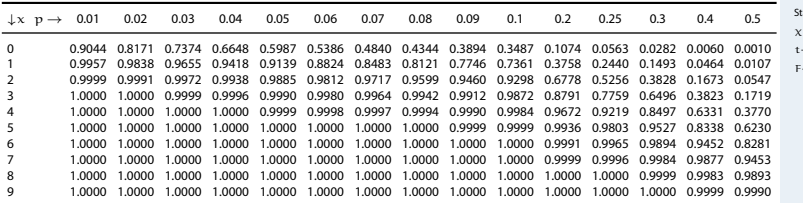

**1. Einführung**

### **Quellen**

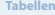

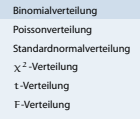

**<sup>4.</sup> Induktive Statistik**

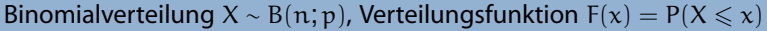

### **Statistik** Etschberger – SS2016

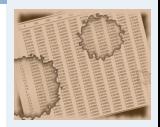

**1. Einführung**

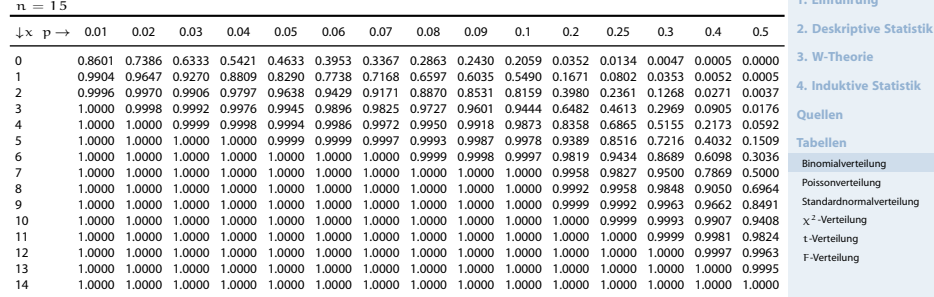

### **Statistik** Etschberger – SS2016

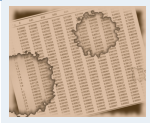

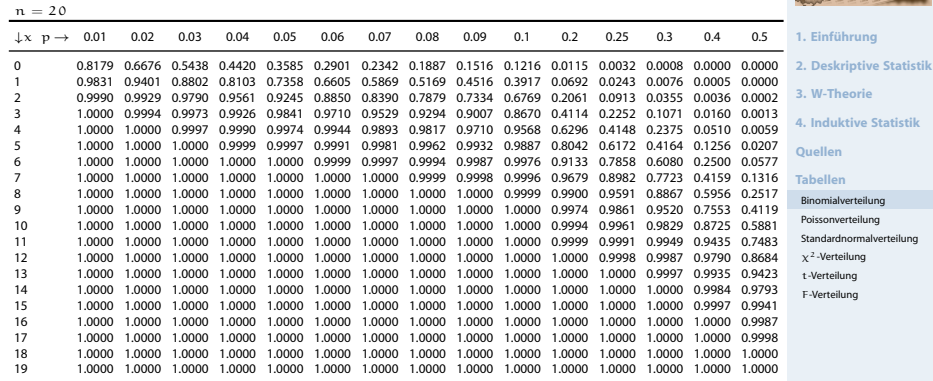

# Binomialverteilung  $X \sim B(n; p)$ , Verteilungsfunktion  $F(x) = P(X \le x)$

### **Statistik** Etschberger – SS2016

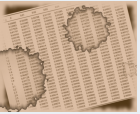

 $n = 25$ 

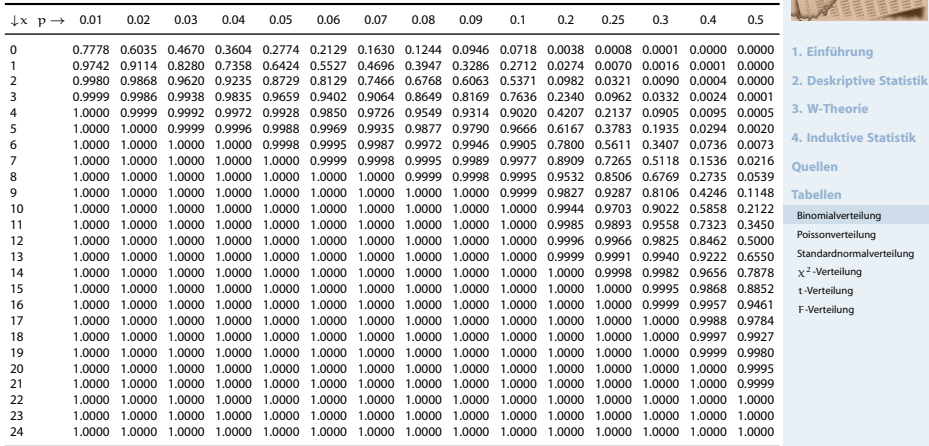

### Binomialverteilung  $X \sim B(n; p)$ , Verteilungsfunktion  $F(x) = P(X \leq x)$

**Statistik** Etschberger – SS2016

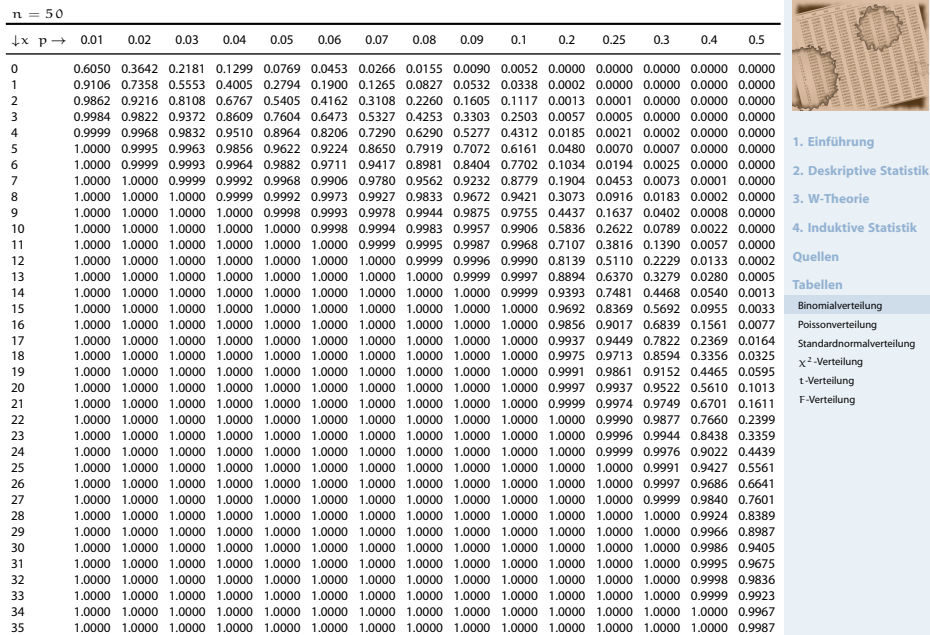

# Binomialverteilung  $X \sim B(n; p)$ , Verteilungsfunktion  $F(x) = P(X \le x)$

**Statistik** Etschberger – SS2016

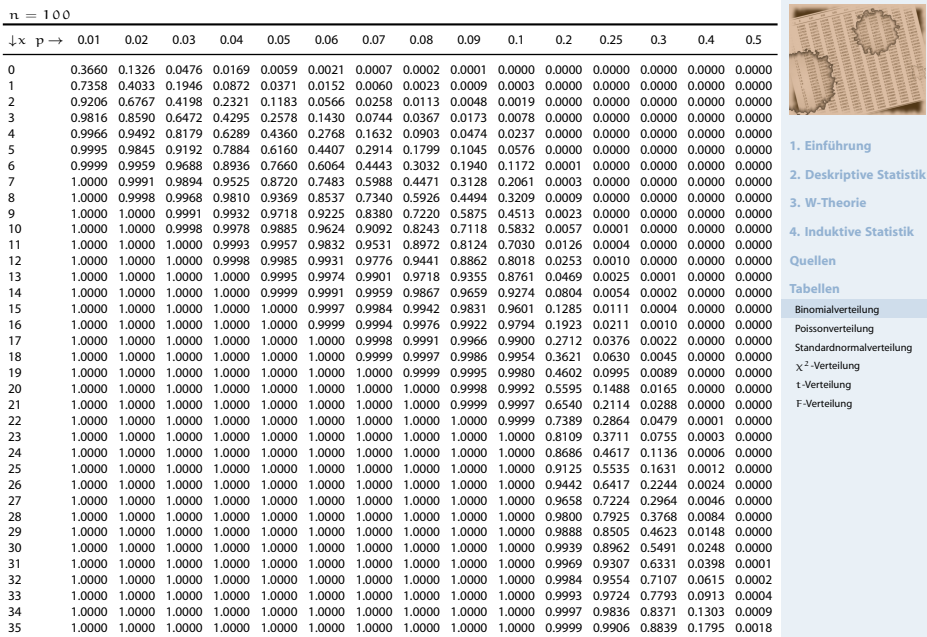

#### **Statistik** Etschberger – SS2016

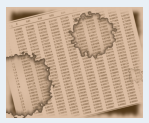

- **1. Einführung**
- **2. Deskriptive Statistik**
- **3. W-Theorie**
- **4. Induktive Statistik**
- **Quellen**

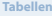

- [Binomialverteilung](#page-21-0) [Poissonverteilung](#page-29-0)
- Standardnormalverteilung
- $x^2$ -Verteilung
- t-Verteilung
- F-Verteilung

# <span id="page-29-0"></span>Poissonverteilung  $X_{\lambda} \sim P(\lambda)$ , Verteilungsfunktionen  $F_{\lambda}(x) = P(X_{\lambda} \leq x)$

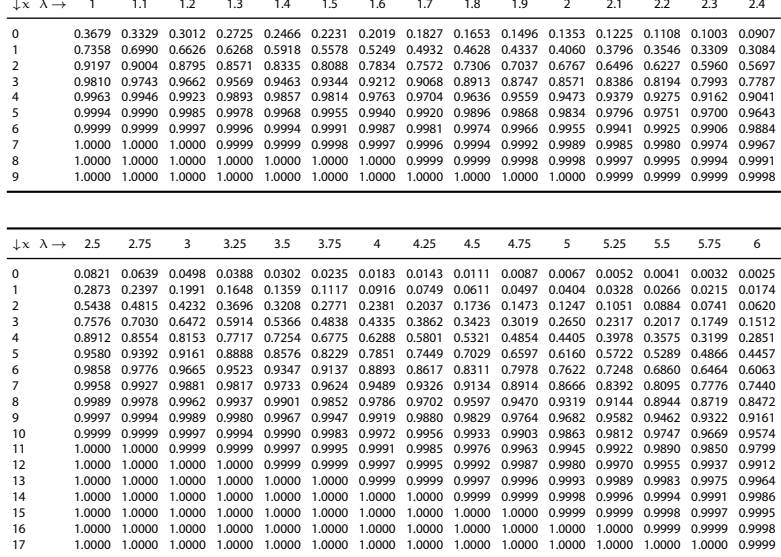

### **Statistik** Etschberger – SS2016

**1. Einführung**

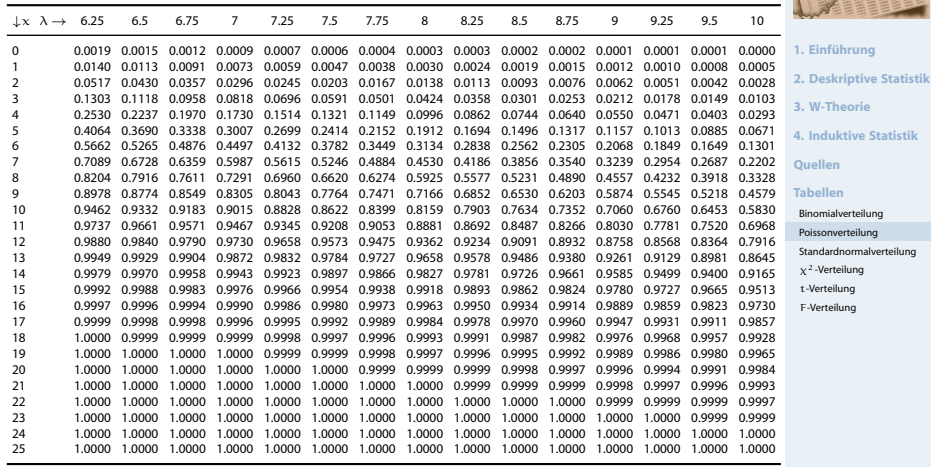